## **How to find high-quality journals and conferences**

- **1. Ask your mentor and/or peers**
- **2. Use citation databases** such as Scopus\* and Web of Science\* (WoS)
	- [Scopus Sources](https://www.scopus.com/sources) \*\* and [Web of Science Master Journal List](https://mjl.clarivate.com/home): the list of journals indexed in these databases is **openly available** (for WoS click "Search Journal" to see the list, for access to journal details or impact factor, free registration is required)
	- You can filter journals in a specific field, quartiles and deciles
	- $\circ$  Analyze topic search results to identify the right journals
- **3. Use analytical databases** (Inspect Analytics\*)
- **4. Try recommender services** of individual publishers such as [Elsevier JournalFinder](https://journalfinder.elsevier.com/), [WoS](https://mjl.clarivate.com/home?mm=) [Manuscript Matcher,](https://mjl.clarivate.com/home?mm=) Taylor [& Francis Journal](https://authorservices.taylorandfrancis.com/publishing-your-research/choosing-a-journal/journal-suggester/?gclid=EAIaIQobChMIxvn9-KXe9gIViY1oCR3SxwyLEAAYASAAEgJ_5_D_BwE) Suggester

\* Subscription databases, to use these options you need institutional (library) or individual access \*\* Alternatively, you can also access [Source Title](https://www.elsevier.com/solutions/scopus/how-scopus-works/content) List (excel sheet): it includes up-to-date Scopus Sources list and also list of discontinued titles 1

### **2. Scopus & Web of Science**

**Identify journals in a specific field, quartiles and deciles**

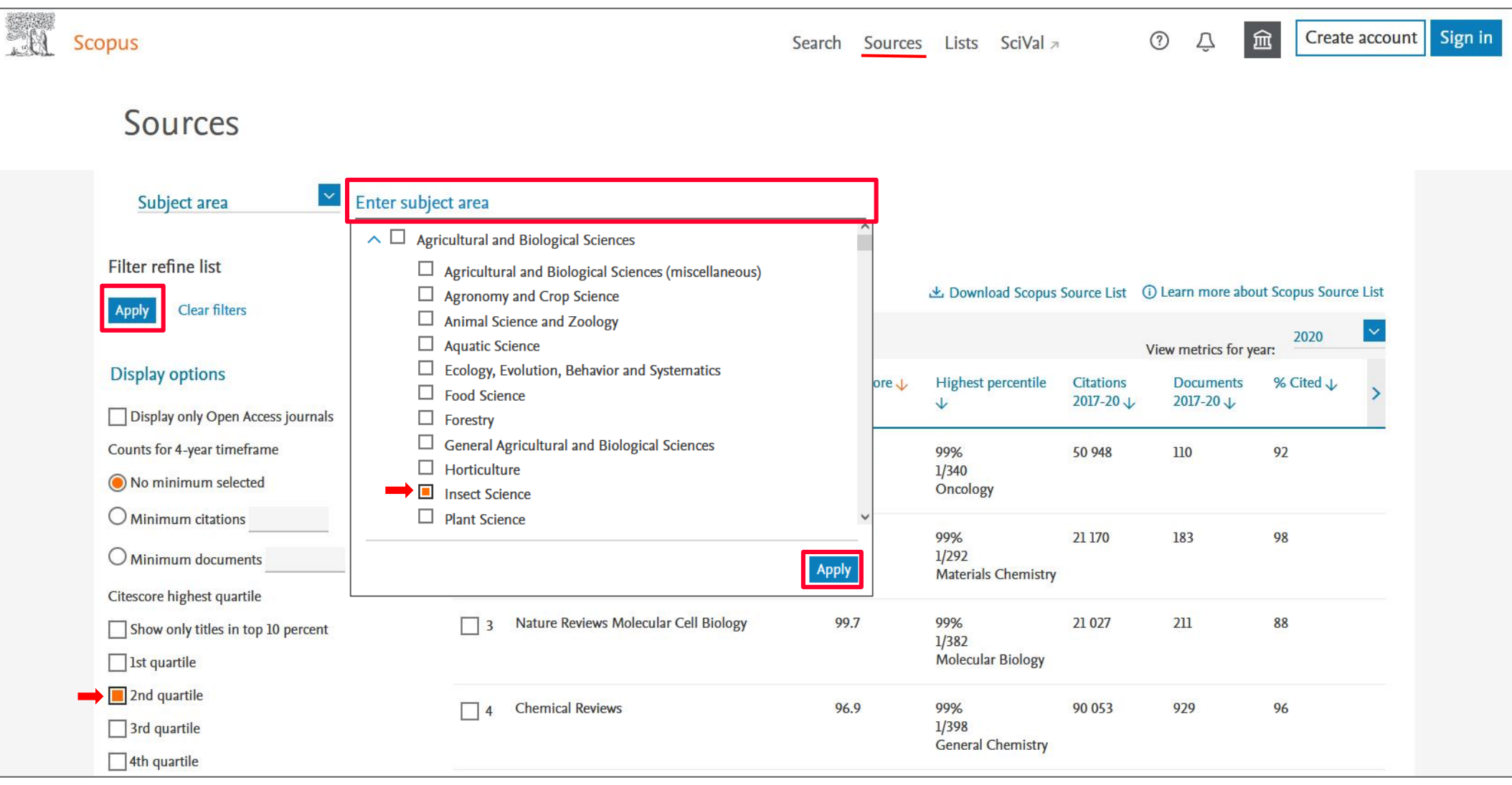

### Scopus <https://www.scopus.com/sources> (no login needed)

- 1. Choose subject area to see **all journals in that field**
- 2. Check filter to display specific quartile or 1. decile

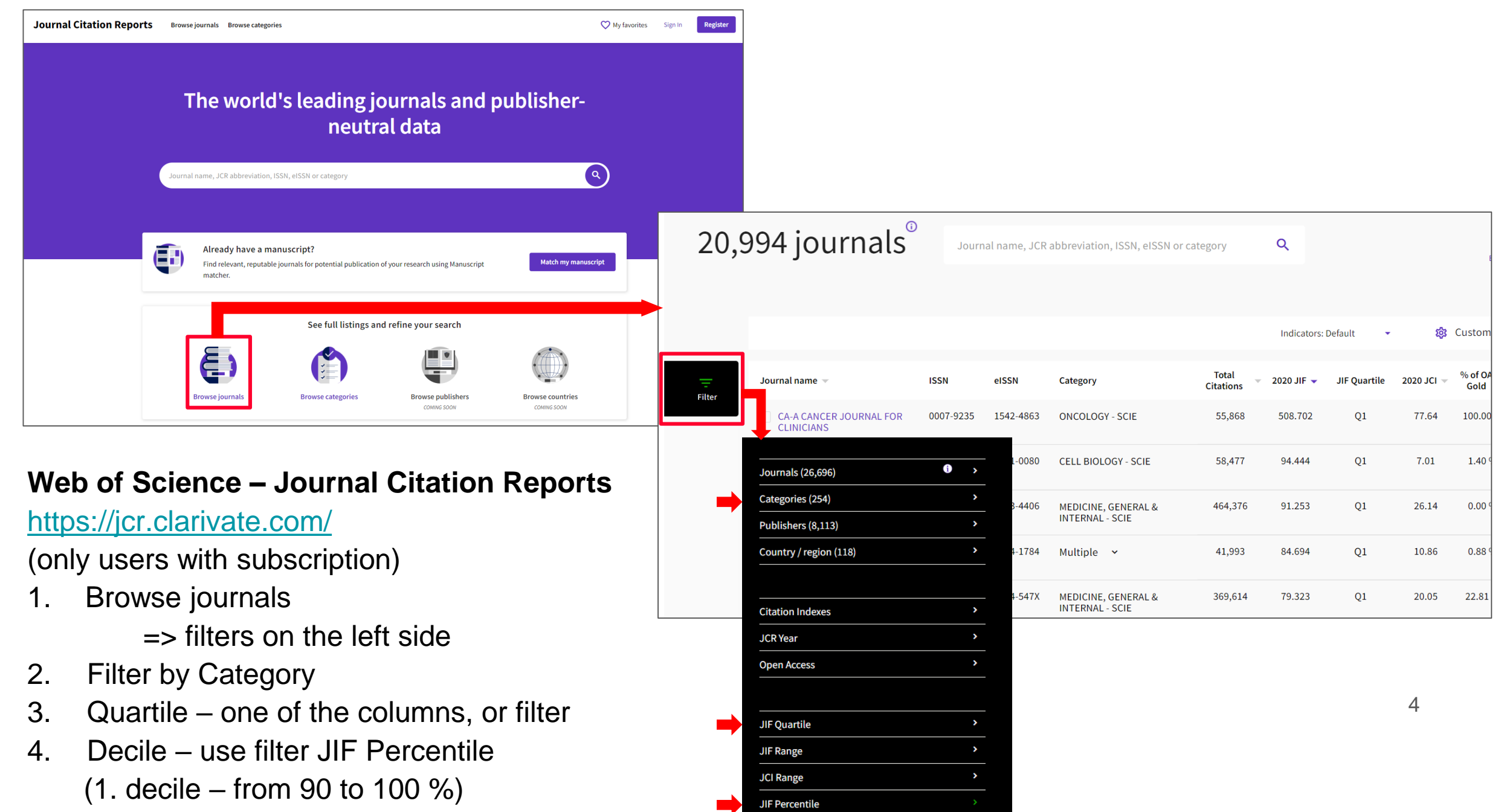

### **2. Scopus & Web of Science**

**Topic search results analysis**

## **Topic search results analysis**

Analyze topic search result to identify the right journals

### **The analytic modules help you identify:**

- **Leading authors**
- Leading/target journals
- Conference proceedings related to your topic (cross disciplinary)
- Institution for internships and/or job opportunities
- **Emerging trends**

### 3,782 document results Analyze search results TITLE ("carbon capture") OR TITLE ("carbon utilisation")  $\mathscr{O}$  Edit  $\Box$  Save  $\Box$  Set alert < Back to results → Export 금 Print ⊠ Email TITLE ("carbon capture") OR TITLE ("carbon utilisation")  $\vert \vee \vert$ Select year range to analyze: 1970  $\vert v \vert$  to Analyze 3.782 document results  $2022$ Secondary documents Patents **Documents** Search within results... Documents by year Year  $\downarrow$ Documents  $\uparrow$ nln Analyze search results Refine results 50 2022 120 Exclude Limit to  $\Box$  All  $\sim$ 2021 Export Download View citation overview View cited 393  $\Delta$ 01 2020  $322$ **Open Access** Document title  $\wedge$  $314$ 2019 Docl  $20<sup>1</sup>$ 2018 214 All Open Access  $(1,109)$  > Artificial neural network prediction of transport properties N 2017 325 of novel MPDL-based solvents for post combustion To  $\Box$  Gold  $10<sup>1</sup>$  $(450)$  > carbon capture 2016 249 **Open Access** Hybrid Gold  $(166)$  > 2015 241 1970 1975 1980 1985 1990 1995 2000 2005 2010 2015 2020 2025  $\Box$  Bronze  $(220)$  > Year **OSFX** View at Publisher Related View abstract  $\sim$ 2014 273  $(637)$  >  $\Box$  Green 2013  $290$ Click on cards below to see additional data **Scopus**  $\mathbf{z}^n$ ⊘ Documents per year by source Documents by author Documents by affiliation 1. Analyze search results The University of Ed Ministry of Educati Chinese Academy of Cormos AM Maccachusetts Instit Rubin, E.S. .<br>Universitatea Babe 2. For journals and conferences use: Deng S The University of Sh Carnegie Mellon Un. ourkashanian A Khalilpour, R. National Energy Tec **United States Depart**  $25$ *Documents per year by source*V Documents by country/territory Documents by type Documents by subject area

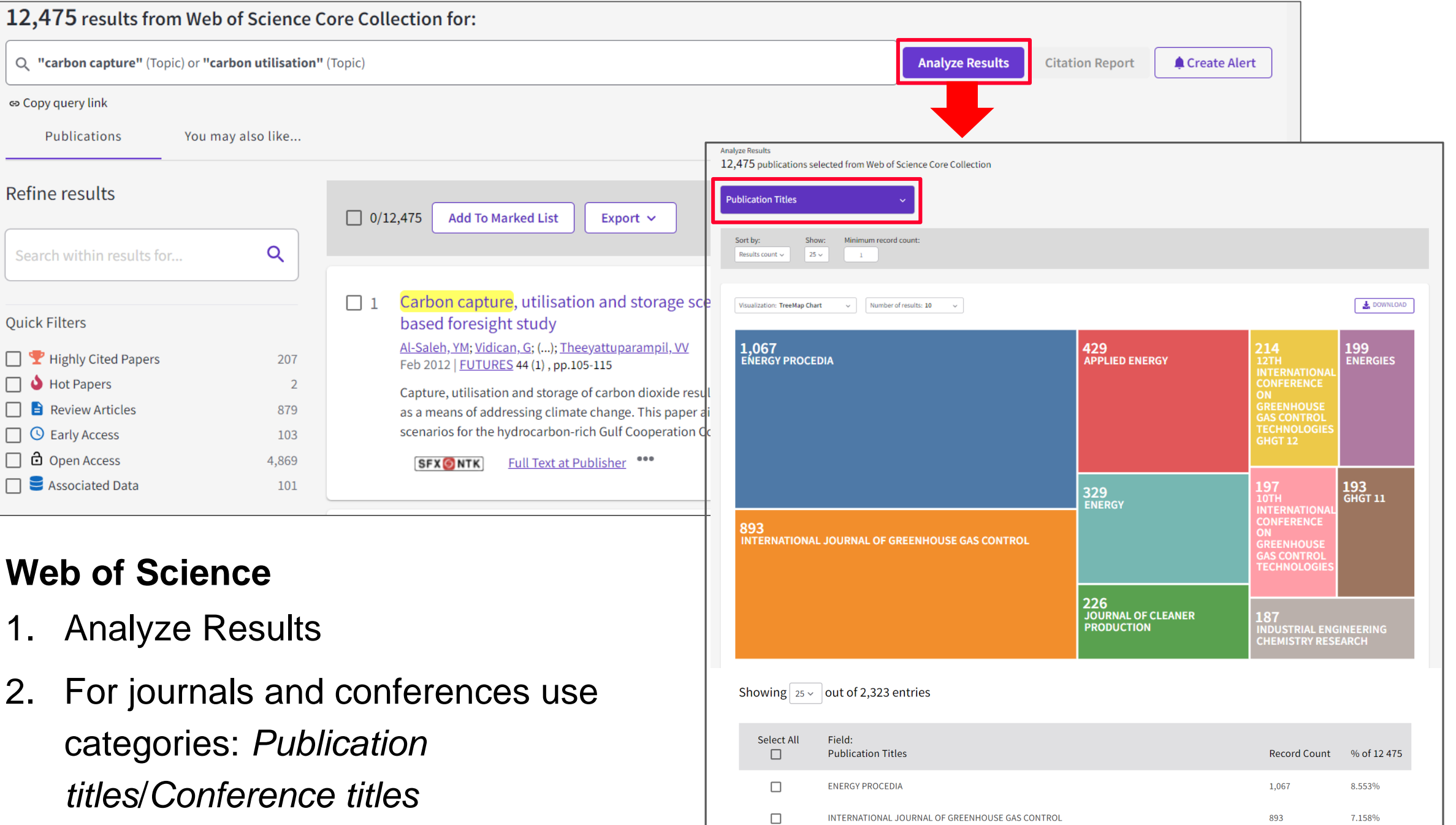

Ξ

 $\Box$  $\Box$ 

 $\begin{array}{c} \square \\ \square \end{array}$ 

 $\Box$ 

### **2. Inspec Analytics**

### **Find leading authors, publications and institutions in your field**

# **Inspec Analytics**

- A tool for analyzing bibliographic databas e Inspec that contains more than 15 millions records of the scholarly literature **(physics, electrical engineering, computer science, and mechanical engineering )**
- The database is curated by the Institution of Engineering and Technology (IET [\)](https://www.theiet.org/) and the records are manually controlled and classified by subject experts
- Choose subject terms from Inspec's *Controlled Terms* module to find leading journals, conferences, authors, and institutions

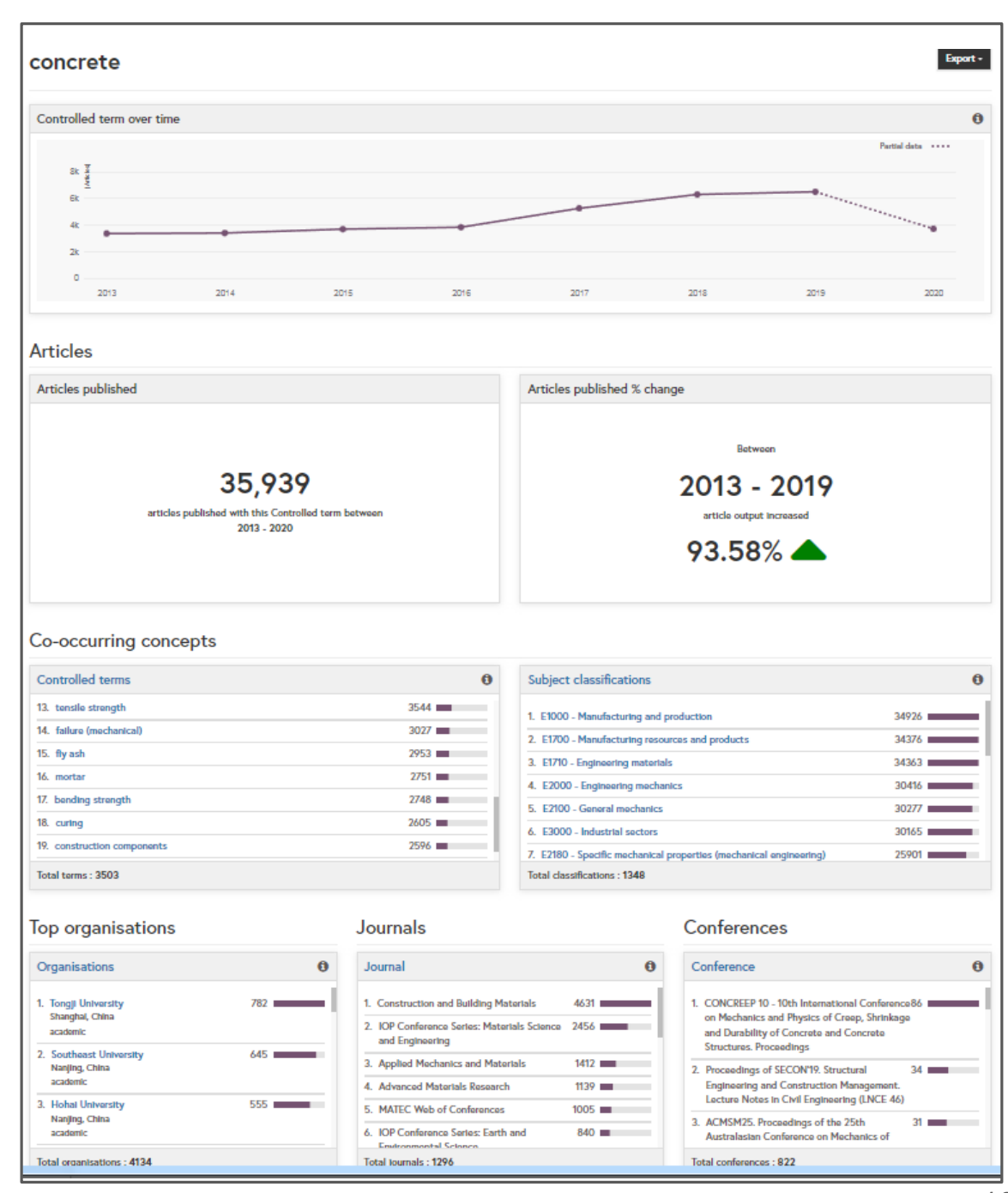

### **4. Recommender services**

- Provide a list of relevant journals of the chosen publisher
- Artificial intelligence use: matching the subjects mentioned in the abstract with content of articles

# **Web of Science Manuscript Matcher**

### <https://mjl.clarivate.com/home>

- Available from the "Master Journal" list, "Journal Citation Reports and Endnote"
- An institutional subscription to Web of Science is not necessary, but you need to create free personal Clarivate Account.
- Upload the title and abstract of your manuscript
- Search all journals from the WoS Core Collection and compare them to keywords used in your manuscript
- You can filter recommended journals and read details about them  $12$

### **Manuscript Matcher**

Title

Abstract

Manuscript Matcher helps you find the most related journals for your manuscript. It works best when your title has at least 10 words and your abstract has at least 100 words. Using this information, it will pull the most relevant keywords for matching.

Please enter your manuscript information below.

Harnessing the Power of Co-Design in Envisioning New Spaces at the National Library of Technology in Prague

The manuscript title or relevant part(s) of the title. This works best with at least 10 words.

The National Library of Technology in Prague (NTK) is a public, specialized library that provides access to the Czech Republic's most robust collection of science and technology literature. Since 2009, the library has operated in a modern building situated aptly in the middle of Prague's technology campus. While NTK is popular among students, the library's user support team has, in recent years, been developing new peer-to-peer services with decision making based on data (Schendel et al., 2013). Extending this idea to the library spaces themselves, the team, in 2018, embarked on a process of understanding how library users utilize NTK spaces, something crucial for the library to maintain its value (Haines, 2019). This case study describes our mixed-methods approach, built upon the Tracking the Traffic (TTT) method designed by Høivik (2008) and implemented in a co-design partnership between library staff (librarians, programmers, and data specialists) and interns representing three countries (the Czech Republic, the United States, and Turkey). The manuscript abstract or relevant part(s) of the abstract. This works best with at least 100 words.

Cancel

**Find Journals** 

×

## **Elsevier Journal Finder**

### [journalfinder.elsevier.com](https://journalfinder.elsevier.com/)

- **Freely available without registration**
- Upload title, abstract, and keywords from your manuscript
- Search all journals published by Elsevier (not Scopus)
- Provide s rich filters that include convenient information such as *"*Time to publication"
- "Journal details" also involves information about acceptance rates and expected article processing charges (APC*,* for OA journals)

### Paper title

Harnessing the Power of Co-Design in Envisioning New Spaces at the National Library of Technology in Prague

### Paper abstract

### Don't have an abstract? No

The National Library of Technology in Prague (NTK) is a public, specialized library that provides access to the Czech Republic's most robust collection of science and technology literature. Since 2009, the library has operated in a modern building situated aptly in the middle of Prague's technology campus. While NTK is popular among students, the library's user support team has, in recent years, been developing new peer-to-peer services with decision making based on data (Schendel et al., 2013). Extending this idea to the library spaces themselves, the team, in 2018, embarked on a process of understanding how library users utilize NTK spaces, something crucial for the library to maintain its value (Haines, 2019). This case study describes our mixed-methods approach, built upon the Tracking the Traffic (TTT) method designed by Høivik (2008) and implemented in a co-design partnership between library staff (librarians, programmers, and data specialists) and interns representing three countries (the Czech Republic, the United States, and Turkey).

The international interns, acting as project managers and observers, facilitated direct student engagement. Being students (Bachelor and Master levels) themselves allowed them to empathize with our users better during observation and data analysis process how is described below.

Conducted in two phases, the project's first phase was managed by a U.S. intern, a co-author of this paper. Harnessing the power of the TTT method, which relies heavily on observation, this phase included zoning of library floors, creating standardized workflow documents for multiple observers, and conducting pilot studies. Excel was used for data gathering and analysis in this phase, and the project was tailored through collaborative meetings with the entire team. The second phase, led by a Czech intern, focused on improving storage of observation data. The free, open source tool, LimeSurvey, enable efficient data management and multiple format export.

While findings of these two phases are still being compiled, initial results illustrate how useful observation can be in understanding how spaces are used by patrons of various types and how beneficial student engagement (co-design) is. For example, during a 2019 observation, we discovered that almost one-third of all library seats were occupied by visitors' belongings, a finding we did not expect. Student interns engaged in the project immediately pointed out the lack of coat hooks could be one of the reasons for that, which has not been previously considered by staff members. Future phases will be focused on involving students fully as "future space co-designers."

With this contribution, we will describe the TTT method, our customizations of it, and encourage practitioners to employ the method due to ease and fruitfulness. This case study will also discuss the benefits of student engagement at all levels of project design and implementation.

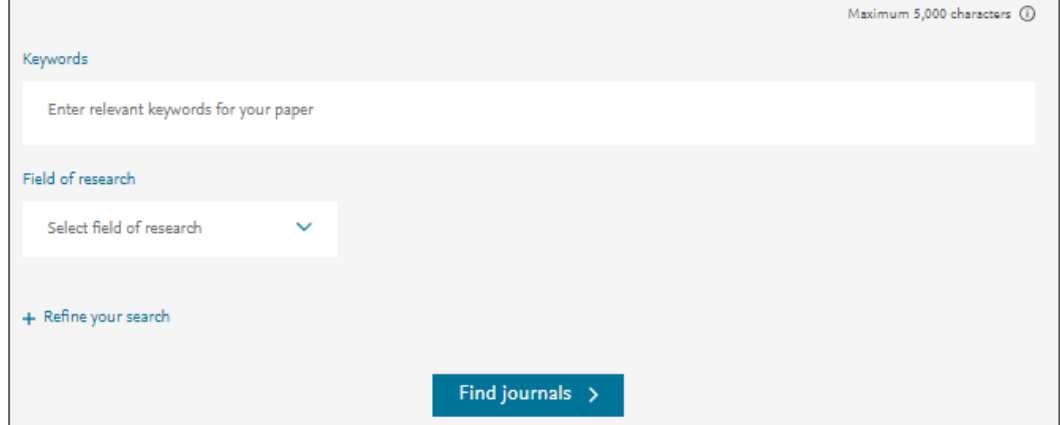

# **Taylor & Francis Journal Suggester**

### [T & F Journal](https://authorservices.taylorandfrancis.com/publishing-your-research/choosing-a-journal/journal-suggester/?gclid=EAIaIQobChMIxvn9-KXe9gIViY1oCR3SxwyLEAAYASAAEgJ_5_D_BwE) Suggester

- **Freely available without registration**
- Upload abstract, and click "Reveal Suggested Journal "
- Provides a short list of relevant Taylor & Francis journals – together with average time for receiving first decision, acceptance rate and publication options
- Considering Open Access options: Open access cost finder

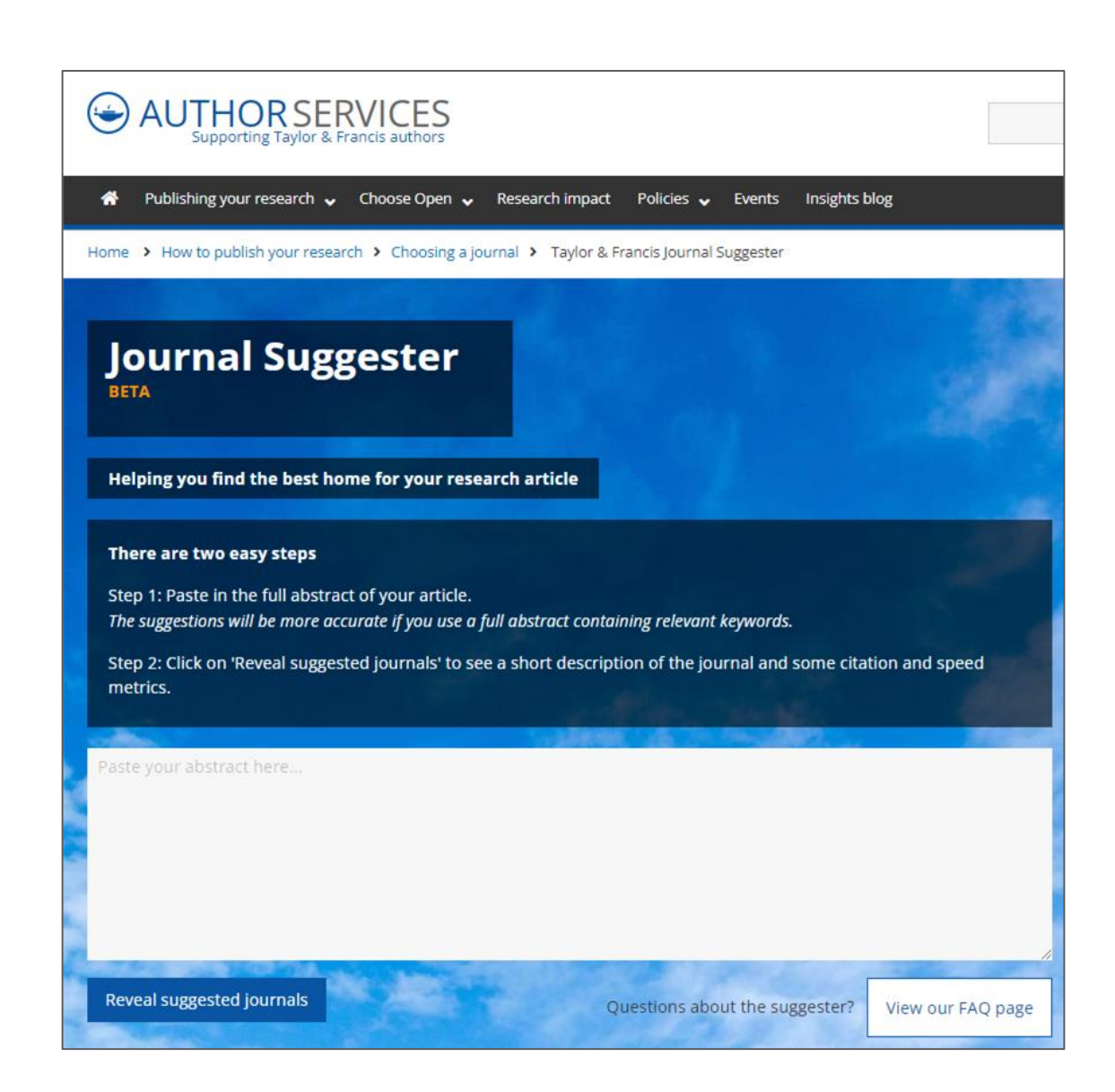

## **More on choosing the right journal or conference**

- **Read tips about [avoiding predatory and questionable conferences](https://files.eric.ed.gov/fulltext/ED579189.pdf)**, review quality & reputation (journal metrics, editorial board, conference organizers)
- Consider relevance of the journal/conference to your field as well as its intended audience
- Review the [peer](https://www.techlib.cz/en/84197-peer-reviewing) [review process](https://www.techlib.cz/en/84197-peer-reviewing) and author services provided
- Investigate discoverability (e.g., can the journal or conference be easily found online)
- **[Open Access,](https://www.techlib.cz/en/84195-open-access-publishing) [Open Data](https://www.techlib.cz/en/84223-open-archives) [\(Research Data: Sharing and Publishing\)](https://moodle.ntkcz.cz/pluginfile.php/5728/mod_resource/content/1/Sharing%20and%20Publishing%20of%20Research%20Data.pdf)**
- Article processing charges (APCs) and other costs and benefits of submitting an article or attending the conference
- Learn whether or not you can submit the same content to multiple journals or conferences at the same time
- Look for conferences specifically intended for doctoral candidates in order to gain experience presenting in English (e.g., [ECRF-ICSA,](https://icsa-conferences.org/2021/call-for-papers/early-career-forum/) [DOKBAT](http://dokbat.utb.cz/))

Northcentral University Library (2021). *Research Process: Scholarly Publication.* <https://ncu.libguides.com/researchprocess/scholarlypublication> Berkeley Library. (n.d.) *Scholarly Publishing.* <https://www.lib.berkeley.edu/scholarly-communication/publishing> UNC University Libraries. (2021). Measure Your Research Impact: Where to Publish. <https://guides.lib.unc.edu/measure-impact/publish>

# **Contacts**

### **Alena Chodounská**

[alena.chodounska@techlib.cz](mailto:alena.chodounska@techlib.cz)

tel. + 420 773 850 851

### **Eli Blažků**

[eli.blazku@techlib.cz](mailto:vladimir.blazek@techlib.cz)

tel. +420 775 883 511